## **SIEMENS 6AV6642-0EA01-3AX0**

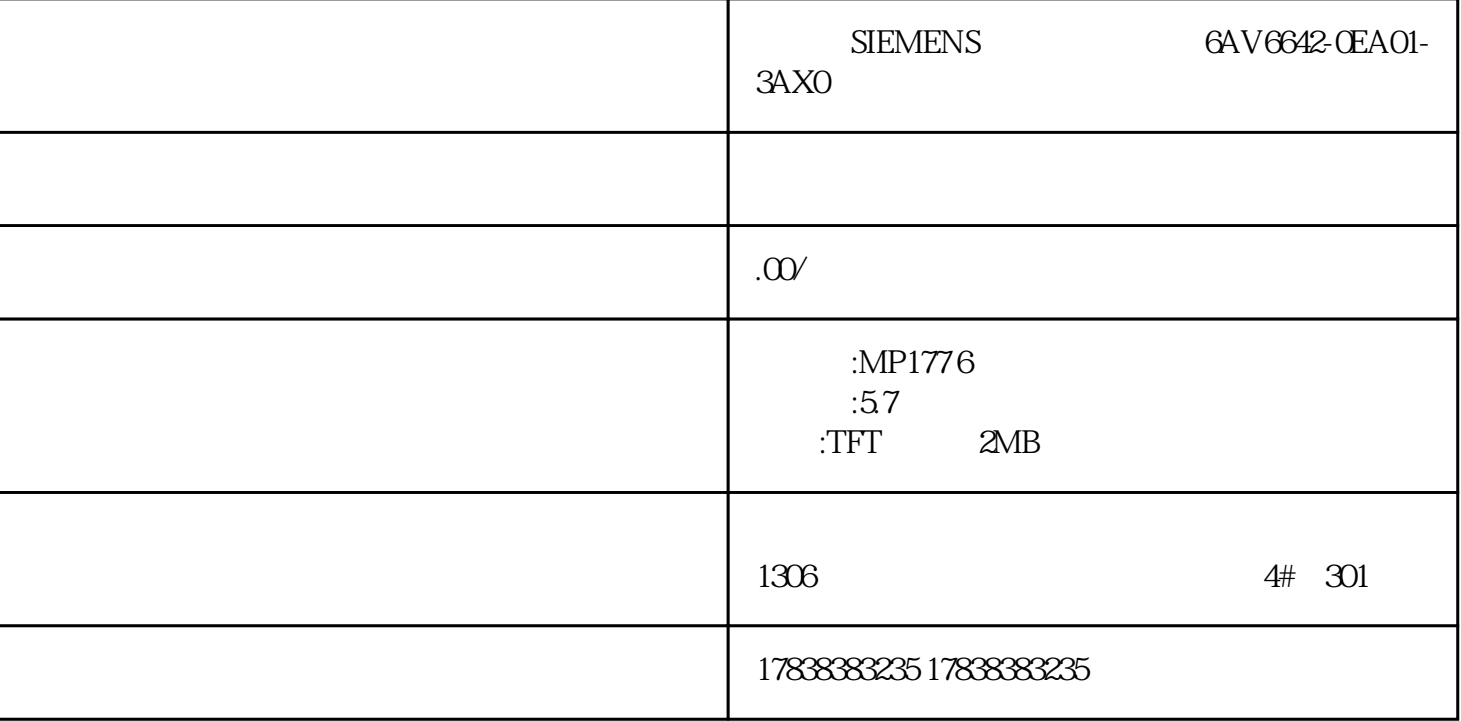

**HLC** 

PLC

1 PLC PLC  $p$ lc 不能相同,然后确定通讯线是否正常…… 2 PLC bool HMI PLC ON  $$\sf 5s$$   $$\sf 0N$$   $$\sf PLC$$   $$\sf 1m}$   $$\sf PLC$$   $$\sf 1m}$   $$\sf 2m$$ ock PLC plc

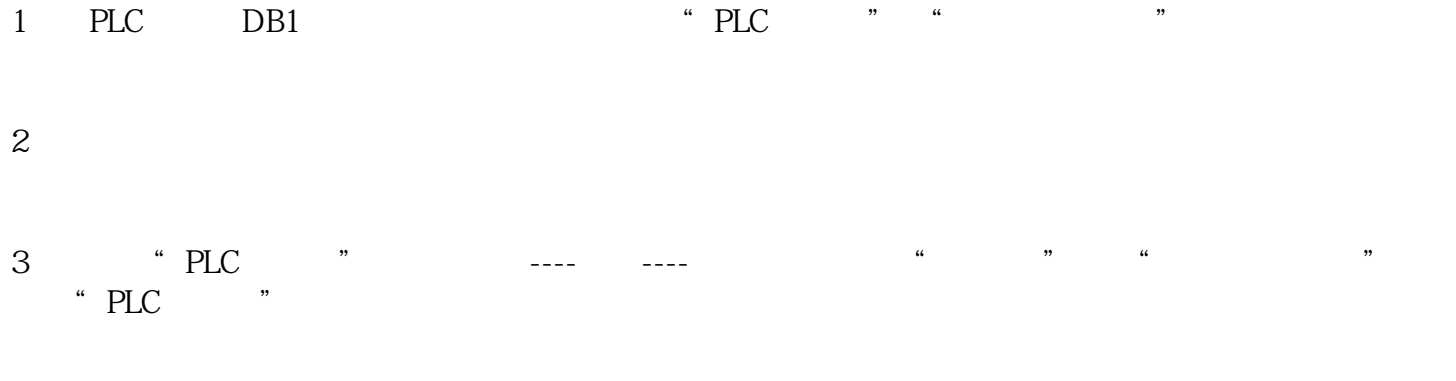

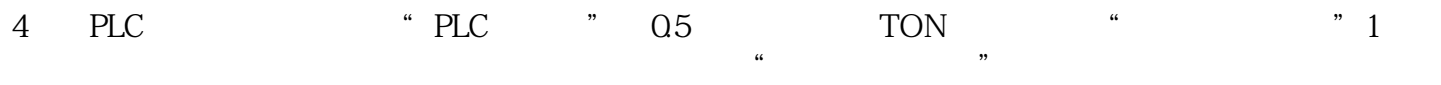

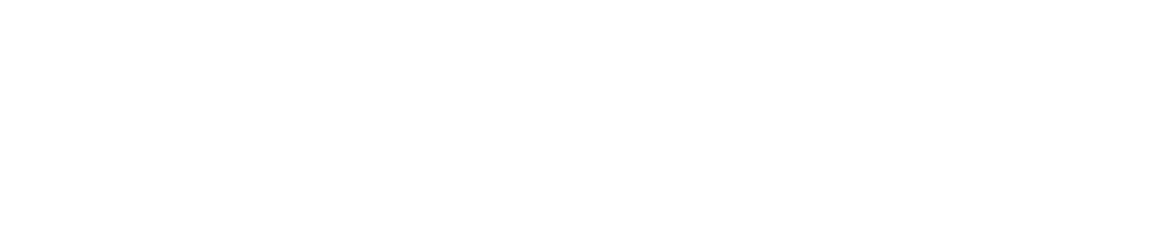

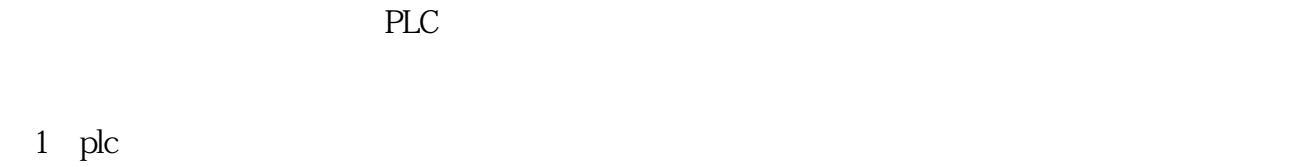

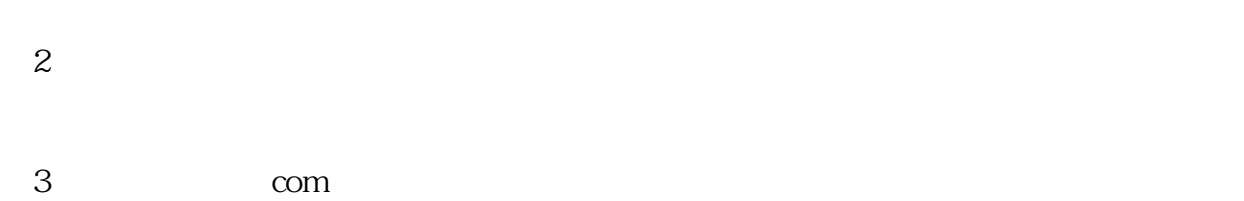

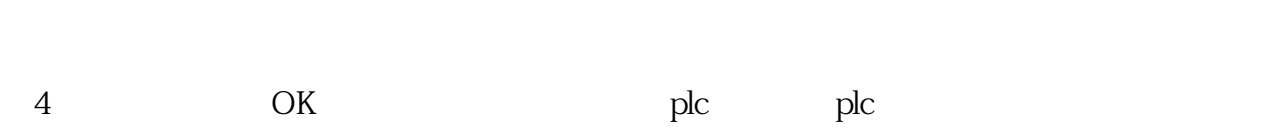

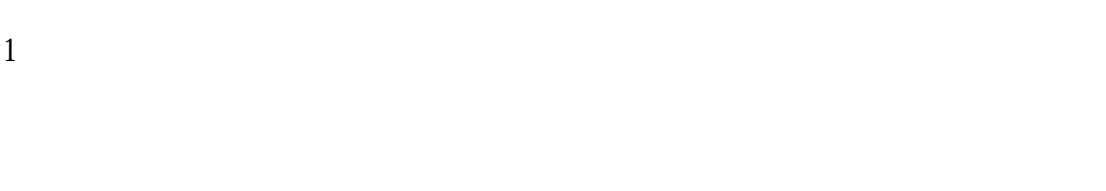

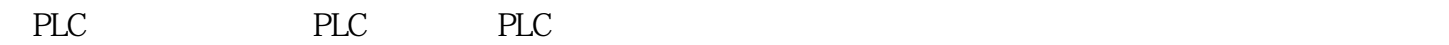

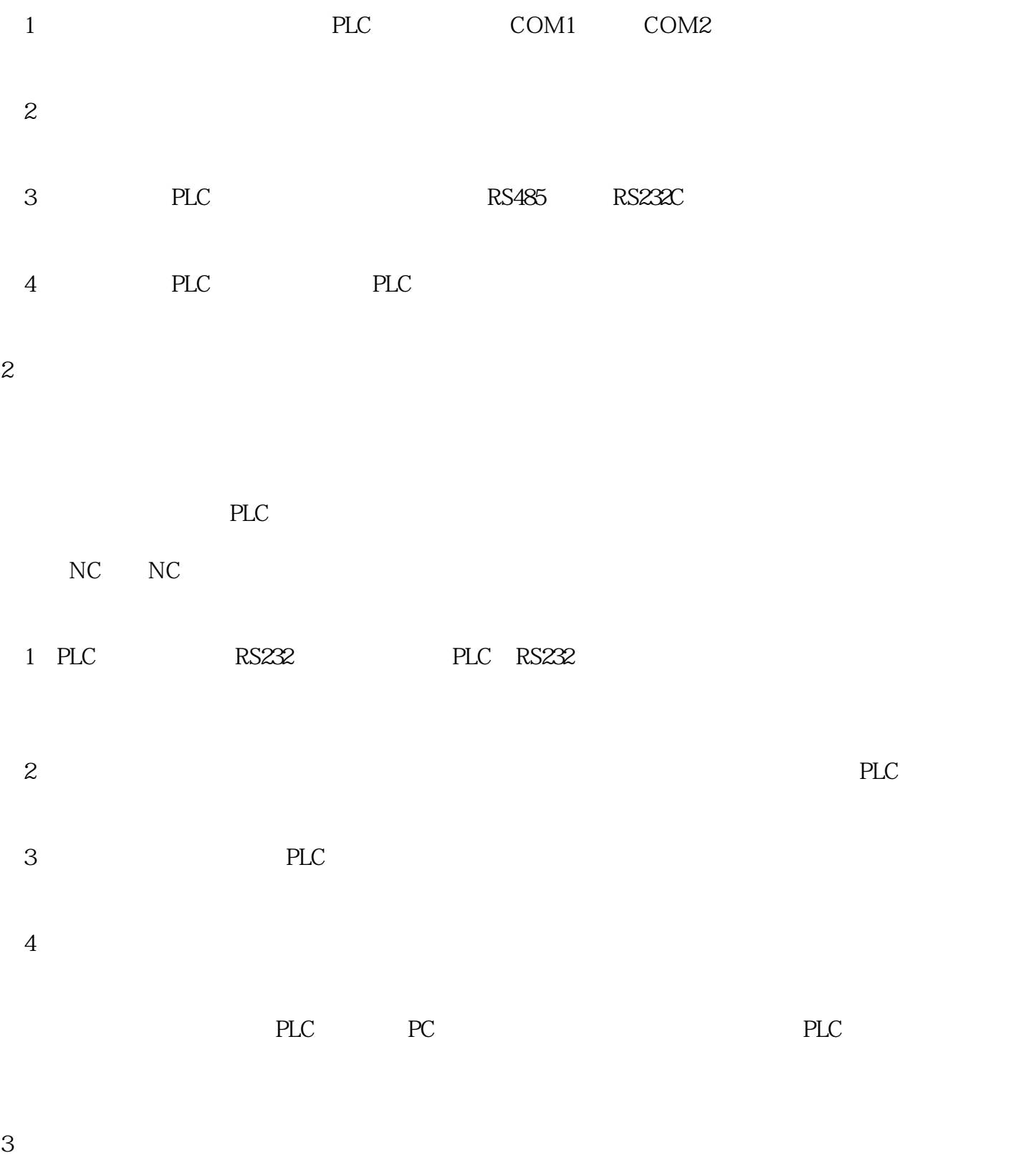

RS485,RS232C PLC